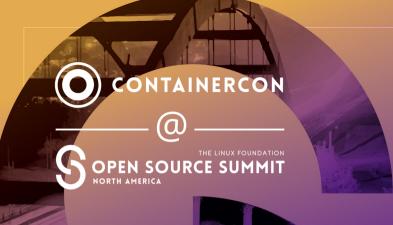

# Container Registries, No Longer Just for Containers!

#ossummit @vbatts@fosstodon.org

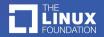

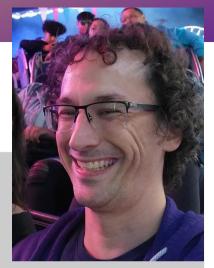

- \$> whoami
  vbatts
- \$> id -Gn

devel azure flatcar kinvolk redhat oci appc docker golang slackware ruby

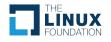

### The situation

- Cloud native!
- image: docker.io/nginx:stable

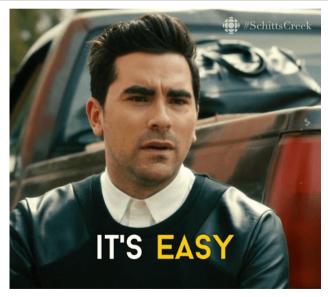

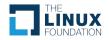

<u>#o</u>ssummit

# **Hidden in the reference**

- Better yet..
- \* image: docker.io/nginx@sha256:b1a2c7bcc61be621eae24 851a976179bfbc72591e43c1fb340f7497ff72128ff
- The API for moving that image
- The format of that packaged image
- A crux of this whole deal

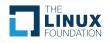

# Some Background ...

- Evolution of containers, as we know them, was fast
- Standards/Specs were needed
- Opening the governance,
  - and releasing with consensus took time
- First it was runtime
  - Then image format
    - \* And then it was distribution
- The OCI mediaType adoption is still happening today

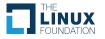

#### **Container images?**

- Merkle trees
- Container image pieces
- Content addressable registry

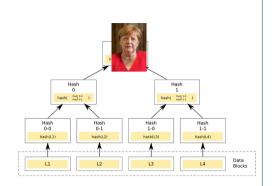

Source for Merkle and Merkel

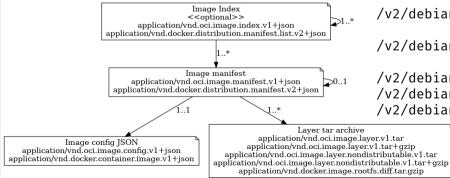

/v2/debian/manifests/testing

/v2/debian/manifests/sha256:bc75dee24f5f0c4da9998b7214ae5f02c4

/v2/debian/blobs/sha256:e26bc5d581e3d496366ab7f5c68d21f494979a /v2/debian/blobs/sha256:5cf1ea968ffbb3fe3e74e126b87e54ebee4b34 /v2/debian/blobs/sha256:37aea29754268aad209de0e749656a0b9e069c

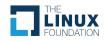

# **Deployments are more than just container**

- Evolutions of the ecosystem
  - Deployment configs (helm charts)
  - Signatures
  - SBOMs
  - New types of byte code

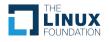

- Storing related state and configs
- Storing related metadata
- Not reinventing the wheel
- Connecting the dots

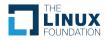

#### It's not so straight forward

- Ship has sailed on some design choices
- A new mediaType would find us in the same migration
- The "solution"?: continue with the existing container image [for now] ..

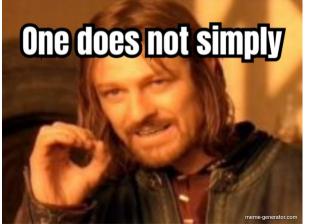

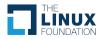

#### Hands on

- Various tools to experiment with
  - crane and oras
  - regclient and skopeo too
- •
- Fun, though most of the following ideally is transparent to the user!

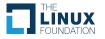

# The way it's been ...

vbatts@possibly:~/talk/scratch\$ docker build -t ossna.azurecr.io/scratch .
Sending build context to Docker daemon 3.072kB
Step 1/2 : FROM scratch
--->
Step 2/2 : ADD hi.txt / (Preview)
---> 1b508df0ef11
Successfully built 1b508df0ef11
Successfully tagged ossna.azurecr.io/scratch:latest
vbatts@possibly:~/talk/scratch\$ docker push ossna.azurecr.io/scratch
Using default tag: latest
The push refers to repository [ossna.azurecr.io/scratch]
077024883d1b: Pushed
latest: digest: sha256:a5b9c2190ff74f728374502126d260035868e1623d2f44120725b9fcf7530d95 size: 524

vbatts@possibly:~/talk/scratch\$ crane manifest ossna.azurecr.io/scratch | jq '.layers[].mediaType'
"application/vnd.docker.image.rootfs.diff.tar.gzip"

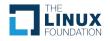

vbatts@possibly:~/talk/scratch\$ oras push ossna.azurecr.io/hi-txt:latest hi.txt:application/vnd.me.hi
Exists 315a437df83e hi.txt
Pushed [registry] ossna.azurecr.io/hi-txt:latest
Digest: sha256:ce51f54fdac067a16c33fcfa2cb0ac9d836bb1f03191f9cbfdb0dcf55116afb8
vbatts@possibly:~/talk/scratch\$ crane manifest ossna.azurecr.io/hi-txt:latest | jq '.layers[].mediaType'
"application/vnd.me.hi"

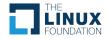

# A bit more direct

```
vbatts@possibly:~$ crane --insecure manifest 0:1234/hi-txt:latest | jq
 "schemaVersion": 2.
  "mediaType": "application/vnd.oci.image.manifest.v1+json",
 "config": {
   "mediaType": "application/vnd.unknown.config.v1+json",
   "digest": "sha256:44136fa355b3678a1146ad16f7e8649e94fb4fc21fe77e8310c060f61caaff8a",
   "size": 2
 ł.
  "lavers": [
     "mediaType": "application/vnd.me.hi",
      "digest": "sha256:315a437df83ef78cd147d4f270eef2d490dec4c4e12ea84886d3d45c57d3dd71",
      "size": 4.
      "annotations": {
        "org.opencontainers.image.title": "hi.txt"
  "annotations": {
    "org.opencontainers.image.created": "2023-05-10T15:18:02Z"
```

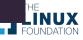

#ossummit

# A bit more direct

**vbatts@possibly:~/talk/scratch**\$ crane edit manifest ossna.azurecr.io/hi-txt:latest 2023/05/10 09:45:59 ossna.azurecr.io/hi-txt:latest: digest: sha256:ef775c92ad78d3f277eafeda81d354aa9a4f8 bf4bdcd874eb362b5291a2451ae size: 669 ossna.azurecr.io/hi-txt:latest

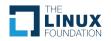

# **Examples of arbitrary content?**

- Deployment configs (helm charts)
- Signatures (sigstore and notation)
- SBOMs
- types of byte code/packages
  - WASM (fermyon spin, and more)
  - BPF (bumblebee)
- And so many more I'm certainly missing

# referrers

#### github.com/opencontainers/distribution-spec/blob/main/spec.md

> Referrers List: a list of manifests with a subject relationship to a specified digest. The referrers list is generated with a query to a registry.

"subject": { "mediaType": "application/vnd.oci.image.manifest.v1+json", "size": 736, "digest": "sha256:bc75dee24f5f0c4da9998b7214ae5f02c4c5d55e03d9c021379cf8332dd43f37"

vbatts@possibly:~\$ crane --insecure edit manifest 0:1234/hi-txt:latest 2023/05/10 08:56:08 updating fallback tag sha256-bc75dee24f5f0c4da9998b7214ae5f02c4c5d55e03d9c021379cf83 32dd43f37 with new referrer 2023/05/10 08:56:08 0:1234/hi-txt:sha256-bc75dee24f5f0c4da9998b7214ae5f02c4c5d55e03d9c021379cf8332dd43f3 7: digest: sha256:5ff7b6d56b188ad880b1c01c88d0c5546224991f36841a87ee0f7e70d3e72edf size: 296 2023/05/10 08:56:08 0:1234/hi-txt:latest: digest: sha256:e7572f1ae499993c39fc75c7d443db3d6168fcb1996cec7 bd25f3c2fe7357b53 size: 807 0:1234/hi-txt:latest

UX

# But why?

- K.I.S.S.
- Use the content addressable store
  - And enable extendability
- So much debate and deliberation
  - "with much power comes much responsibility"

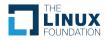

# So many links

- github.com/oras-project/oras
- \* github.com/google/go-containerregistry/tree/main/cmd/crane
- \* github.com/regclient/regclient
- \* github.com/containers/skopeo
- github.com/sigstore/cosign
- github.com/notaryproject/notation
- helm.sh/docs/topics/registries
- github.com/fermyon/spin
- \* github.com/solo-io/bumblebee
- techcommunity.microsoft.com Azure Container Registry support for OCI v1.1
- chainguard.dev Intro to OCI Reference Types
- explore.ggcr.dev Super handy web view of container innards
- github.com/emporous object connector using OCI
- github.com/package-url/purl-spec OCI type
- \* github.com/distribution/distribution PR 3834 for referrences support

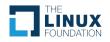

# Thank you!

# **Vincent Batts**

Azure Linux

vbatts

Reach out to learn more or get involved

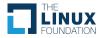

# CONTAINERCON

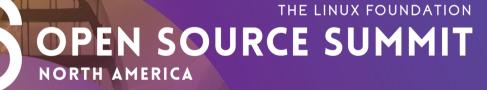

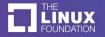